# INDIGO-IAM: current status & future developments

Roberta Miccoli INFN-CNAF

INDIGO IAM Hackathon The Cosener's House, 25-26 July 2023

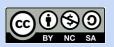

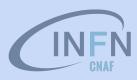

### Data Lake AAI and WLCG

Current, X.509 based AAI

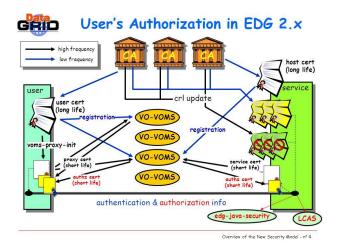

Move beyond X.509

Future, token-based AAI

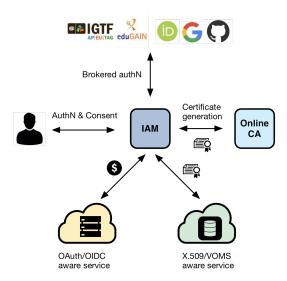

Approach: leverage and build upon the WLCG experience

## Data Lake AAI and WLCG

Current, X.509 based AAI Future, token-based AAI APIEUITAG EduGAIN User's Authorization in EDG 2.x Brokered authN crl update Certificate (long life) The transition will be nN & Consent generation VO-VOMS Online registration CA VO-VOMS gradual! VO-VOMS VO-VOMS authentication & authorization info edg-java-se OAuth/OIDC X.509/VOMS aware service aware service

Approach: leverage and build upon the WLCG experience

### Token-based AuthN/Z

- In order to access resources/services, a client application needs an access token
- The token is obtained from a Virtual
   Organization (which acts as an OAuth
   Authorization Server) using standard
   OAuth/OpenID Connect flows
- Authorization is then performed at the services leveraging info extracted from the token:
  - Identity attributes: e.g., groups
  - OAuth scopes: capabilities linked to access tokens at token creation time

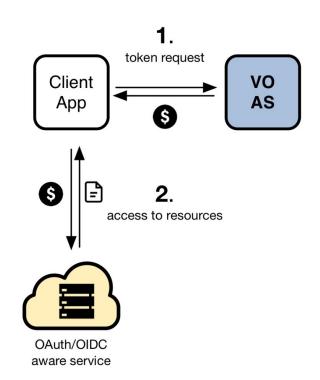

## In practice

- The central authorization server provides attributes that can be used for authorization at services:
  - o groups/roles, e.g.: cms, lofar, production-manager
  - o capabilities, e.g.: storage.read:/cms, submit-job
- This information is exposed to services via signed JWT tokens and via
   OAuth/OpenID Connect protocol message exchanges (aka flows)
- Services can then grant or deny access to functionality based on this information. Examples:
  - allow read access on the /cms to all members of the cms group
  - allow read access on the /lofar namespace to anyone with the capability storage.read:/lofar

## INDIGO Identity and Access Management Service

An authentication and authorization service that:

- supports multiple authentication mechanisms
- provides users with a persistent,
   organization scoped identifier
- exposes identity information, attributes
  and capabilities to services via JWT tokens
  and standard OAuth & OpenID Connect
  protocols
- can integrate existing VOMS-aware services
- supports Web and non-Web access,
   delegation and token renewal

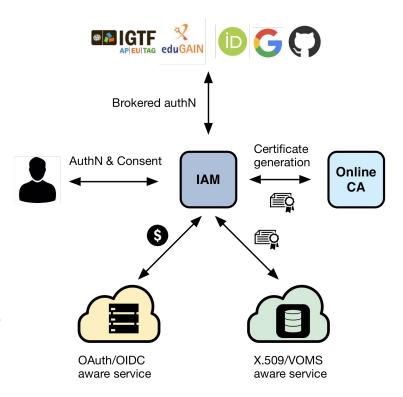

## INDIGO Identity and Access Management Service

First developed in the context of the **H2020 INDIGO DataCloud** project

 ~7 years since 1st INDIGO IAM release v0.3.0 (2016-07-12)

**Selected by the WLCG management board** to be the core of the future, token-based WLCG AAI

Commitment by INFN for the foreseeable future, with current support from:

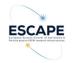

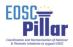

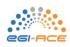

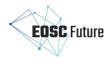

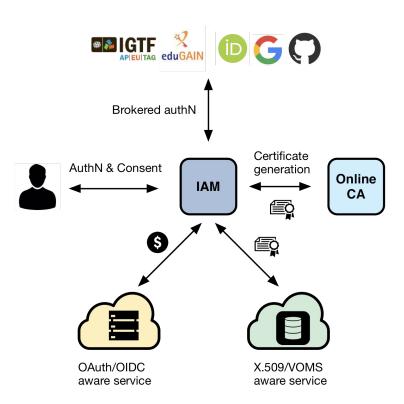

## IAM supported OAuth grant types

- Authorization grant types, or authorization flows, are ways for an application to get tokens
- The supported grant types in IAM are
  - authorization code → mainly used by server-side web applications which can maintain the confidentiality of client credentials
  - o device code → used by clients that can not easily trigger a browser-based authorization and could run on a separate device
  - refresh token → it allows an application to act on behalf of a user and get tokens without user's interaction

## IAM supported OAuth grant types

- client credentials → used to obtain tokens not linked to user identities, since the client can make token requests by itself
- token exchange → satisfy the needs to access resources hosted by other downstream services on behalf of the user
- implicit (deprecated in OAuth 2.1) → it simplifies the authorization code flow, mainly used by client-side web applications
- password (deprecated in OAuth 2.1) → linked to user's credentials, does not support delegation

# INDIGO IAM - development

## IAM core technologies

#### IAM is a **Spring Boot** application

- currently based on the <u>MitreID Connect</u>
- deployed behind an NGINX
- stores data in a MariaDB/MySQL database

#### Horizontally scalable

all state persisted in the database

#### We deploy IAM as a containerized service on top of Kubernetes

autoscaling, zero downtime rolling updates

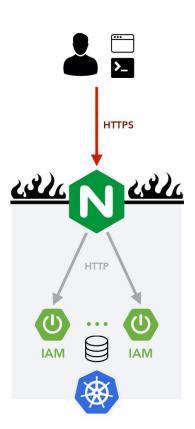

## IAM APIs - a subset

- <u>SCIM</u> API IAM provides a RESTful API, based on the System for Cross-domain Identity Management (SCIM) standard, that can be used to access information in the IAM database
  - users, groups, group memberships, etc...
  - The API can be used as an integration point towards external systems
    - for example, the SCIM API is used in the integration with the HTCondor batch system to do UNIX account pre-provisioning based on IAM account information

## IAM APIs - a subset

- <u>IAM account API</u> it's a RESTful API used to manage user attributes, authorities, labels, clients, group membership, etc.
- IAM client management & registration API this API solves several scalability and usability limits of old MITREid Connect API:
  - pagination → no pagination on MITREid client management APIs causes the management dashboard to be unavailable with a large number of clients
  - server-side search functionality → no client search API on MITREid
  - clients ownership → on MITREid managing a client requires to use <u>registration</u> access tokens, making it hard for users to have a clear view of their registered clients; now users own their created clients and old registration access token can be used to **redeem** and link an owned client

## IAM v1.8.1

Released on: 2023-02-28

#### Major **highlights**:

- Scopes management interface added to IAM dashboard
- Group Manager interface added to IAM dashboard
- Support for <u>AARC-G069</u> guideline (groups and roles membership information can be requested with the entitlements scope and appears in the entitlements claim of the access token) to increase conformance to AARC Blueprint Architecture

## Latest release: <u>IAM v1.8.2</u>

Released on: 2023-05-31

#### Major **highlights**:

- Introduced new admin scopes in order to access IAM API endpoints
  - From this release, an administrator access token is not enough to have full access to IAM API endpoints. The scopes iam:admin.read and iam:admin.write are now needed
- Bump Spring-Boot version to 2.6.14

Next release: <u>IAM v1.8.3</u>

#### Major **highlights**:

- Add missing foreign keys to the database
- Query by token value hash instead of token value
- Enable Redis caching of scope matchers and well-known endpoint
  - Replace Google cache for scope matchers with Spring one
  - Make Redis cache configurable with redis-cache.enabled property
  - Add well-known endpoint to Redis cache
- Allow to add certificates with same subject and different issuer

. . .

## Our roadmap

#### In progress:

Add scope policy management into IAM dashboard #382

#### To do:

- Local accounts: check password quality #544
- Support for AARC guidelines <u>#467</u>, <u>#466</u>, <u>#469</u>
- IAM should allow users to request account removal #362
- Support for Multi-factor Authentication #418
- More scalability/availability
- Overall security assessment
- Support for OIDC Federation model

- - -

# Support for AARC guidelines

## Support for AARC guidelines

IAM support to the <u>AARC Blueprint Architecture</u> is currently based on the following guidelines:

- AARC-G002/AARC-G069 describe how to encode **group membership information**, in particular:
  - groups are not included by default in access and ID tokens
  - o groups can be requested using the eduperson\_entitlement/entitlementsscope and they are encoded as URN in the eduperson entitlement/entitlementsclaim
  - o smooth transition between new and old claim: if users ask for the old eduperson\_entitlement scope, they still get eduperson entitlementclaim in addition to the newest entitlements claim

#### Example:

```
$ oidc-token -s eduperson_entitlement aarc-client | jwt decode

"eduperson_entitlement": [
    "urn:geant:projectescape.eu:group:escape:cms",
    "urn:geant:projectescape.eu:group:escape"
]

"entitlements": [
    "urn:geant:projectescape.eu:group:escape:cms",
    "urn:geant:projectescape.eu:group:escape.
```

In the context of the ESCAPE project, projectescape.eu is a <u>delegated</u> namespace registered under *geant* 

## Support for AARC guidelines

- AARC-G021 for expressing assurance information
  - LoA can be requested using the eduperson\_assurance scope and it is encoded in the eduperson assurance claim
- AARC-G025 for expressing affiliation information within Community
  - Affiliation can be requested using the eduperson\_scoped\_affiliation scope and it is encoded in the eduperson scoped affiliation claim
  - e.g. "eduperson\_scoped\_affiliation": "member@projectescape.eu" (hardcoded in IAM v1.8.0)

## Enabling AARC support: the AARC profile

- An INDIGO IAM profile is a set of rules that can customize which information is included within:
  - access tokens
  - id tokens
  - userinfo endpoint responses
  - introspection endpoint responses
- The default JWT profile is iam but can be changed by configuration
- The configured default profile can be overridden per client:
  - o clients must be configured to support a scope equal to the name of the profile
    - same logic used with the openid scope
  - example: a client requesting a token with the eduperson\_assurance scope should request scope="aarc eduperson\_assurance"
- IAM currently supports three profiles: iam, wlcg and aarc

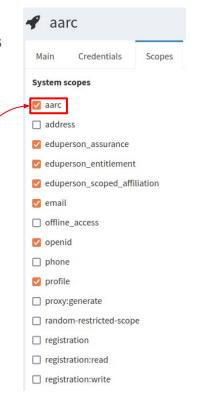

## Support for AARC guidelines - Future developments

#### We planned to work soon on supporting:

- AARC-G026 guideline
  - add voPersonID
- full support <u>AARC-G025</u> guideline
  - now only eduPersonScopedAffiliation is defined
  - to-do: if logged via a remote provider, propagate its eduPersonScopedAffiliation to voPersonExternalAffiliation
- AARC-G049/AARC-G061 guideline
  - support aarc\_idp\_hint (ex idphint) to identify the supported SAML EntityID (or OIDC issuer)
- AARC-G031 guideline
  - support combination of the assurance of external identities

## IAM integration with EGI Check-in

- Check-in acts as SAML Service Provider
- The **ESCAPE IAM** instance acts as SAML Identity Provider
  - since IAM can only act as SP, in order to integrate the ESCAPE IAM into the EOSC AAI federation an <u>OIDC-to-SAML proxy</u> has been deployed

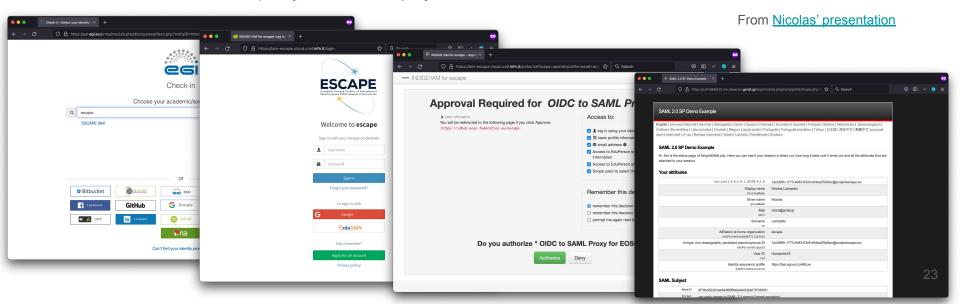

## Future support for OIDC Federations

- The OpenID Connect Federation 1.0 specification, being finalised, describes how two entities wishing to interact can **dynamically** retrieve and resolve trust and metadata for a given protocol using a third-party *Trust Anchor*
- In SAML, a participant in several federations must create ad hoc metadata for each federation
- In OIDC-Fed, all federation participants publish their own federation metadata, which is the same for all federations to which the participant belongs; the final dynamically produced metadata is the result of the various policies acquired by the trust anchors applied to the entity metadata

## SAML vs OIDC Federation

#### SAML

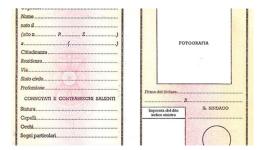

#### **OIDC** Federation

#### DICHIARAZIONE SOSTITUTIVA DI ATTO NOTORIO (art. 19 e art. 47 D.P.R. 28 dicembre 2000 n. 445)

| La/II sottoscritta/o    |        | Mario R       | ossi.  |                                                    |           |    |
|-------------------------|--------|---------------|--------|----------------------------------------------------|-----------|----|
| C.F                     |        |               |        | nata/o a                                           | (         | .) |
| il                      | е      | residente     | a      |                                                    | () i      | in |
| via                     |        |               |        | n di cittadinanza                                  |           | ٠, |
| consapevole della res   | ponsa  | bilità penale | e e d  | elle con-seguenti sanzioni cui può andare ir       | icontro i | n  |
| caso di dichiarazioni i | menda  | ci, falsità n | egli a | atti, uso di atti falsi, ai sensi dell'art. 76 del | D.P.R. r  | ١. |
| 445/2000 nonché d       | ella d | lecadenza     | dai    | benefici eventualmente conseguiti in s             | equito    | a  |
| provvedimenti emessi    | sulla  | base di dic   | hiara  | zioni non veritiere, così come previsto dall'a     | rt. 75 de | el |
| D.P.R. n. 445/2000      |        |               |        |                                                    |           |    |

#### DICHIARA i seguenti stati, qualità personali o fatti

#### SAML

- the SAML metadata can be compared to the identity card of a Service Provider (SP)
- the characteristic information of a service is certified by Federation Authority

#### OIDC Federation

- the Trust Anchor guarantees the identity of the federation members
- federation member declares their characteristics
- e.g. in the declaration in lieu of affidavit, Mario Rossi declares and signs his characteristics

# IAM deployment, performance and HA

## IAM deployments at CNAF

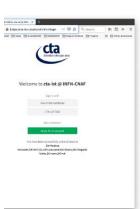

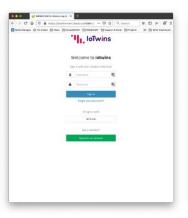

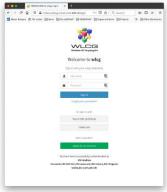

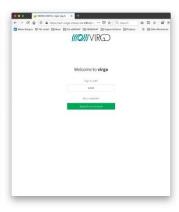

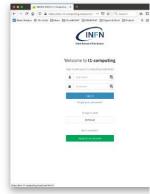

~ 20 IAM instances

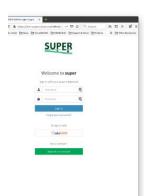

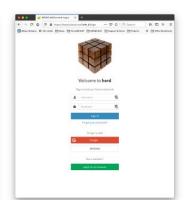

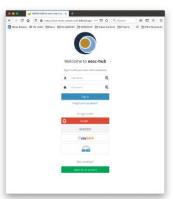

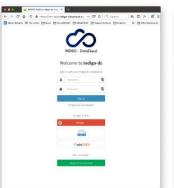

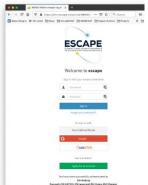

## IAM deployments outside CNAF

~ 10 IAM instances

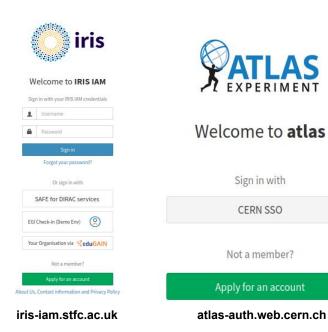

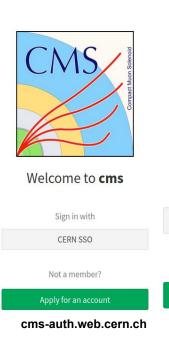

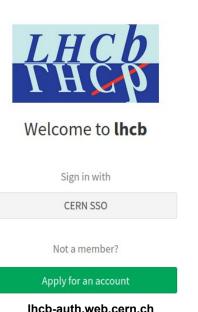

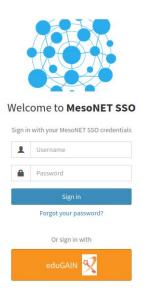

iam-mesonet.ijclab.in2p3.fr

## IAM performance: a goal to be achieved

- Unannounced stress tests have been performed on the Atlas IAM instance hosted at CERN
   vegeta attack with 100 Hz token request rate using client credentials grant
- ~100 Hz sustained for more than two days (300 ms response time, 0% error rate)
- then, IAM showed some degradation and it became unavailable due to deployment limits
- Recent stress tests on a CERN instance have shown that IAM can sustain up to 500 Hz just optimizing the NGINX configuration
- Scalability and performance tests are planned for the next <u>IAM Hackathon</u>

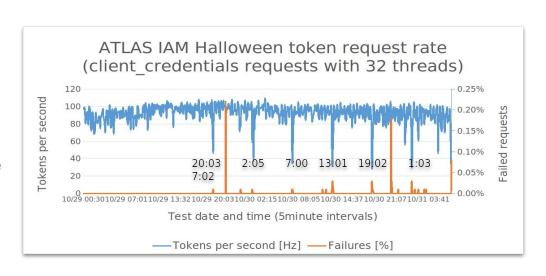

## IAM in High Availability

- Starting from version 1.8.0, the IAM service can be deployed in **High Availability** mode
  - IAM supports session data externalization
  - IAM becomes a completely stateless application
- About externalized sessions: IAM relies on redis as external component used to store session data
- Tests in progress: IAM has been deployed with 3 replicas on the dev IAM instance (at CNAF)
  - we faced some cluster limits
  - we planned to use a testbed hosted at CERN

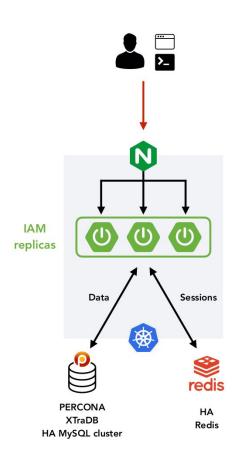

## IAM demo

## What will be shown

#### IAM v1.8.1:

- Scope management interface
- Group Manager interface

#### IAM v1.8.2:

Access to IAM API endpoints requires new admin scopes

## Scopes management interface

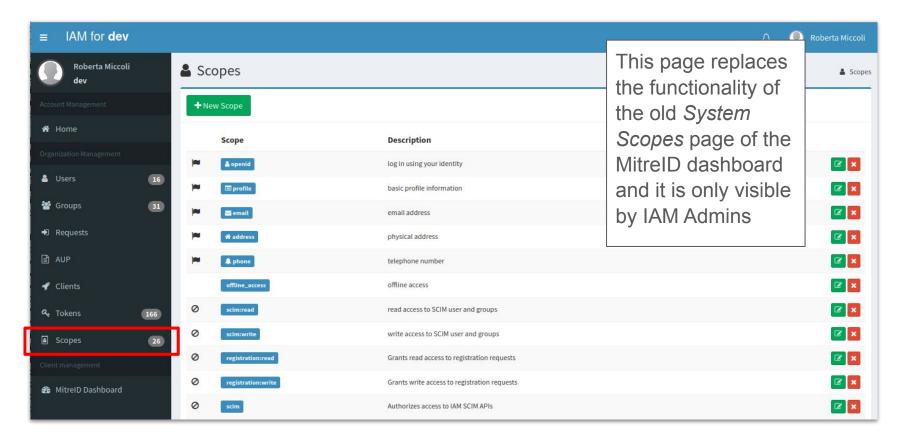

## Scopes management interface

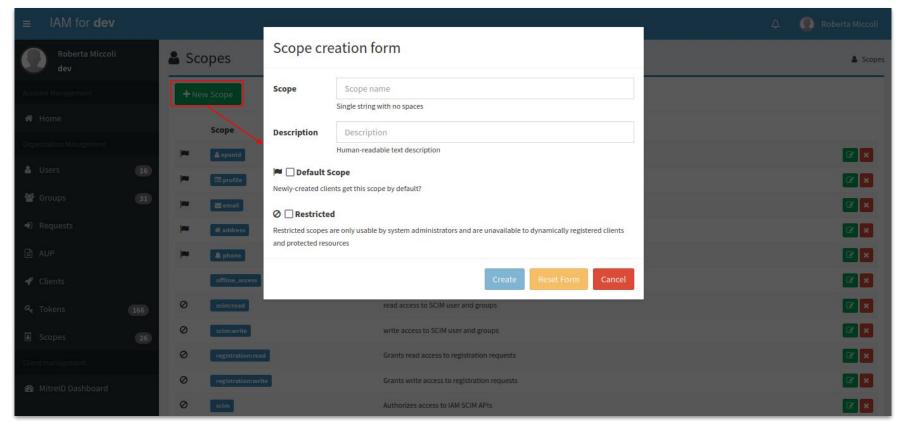

## Scopes management interface

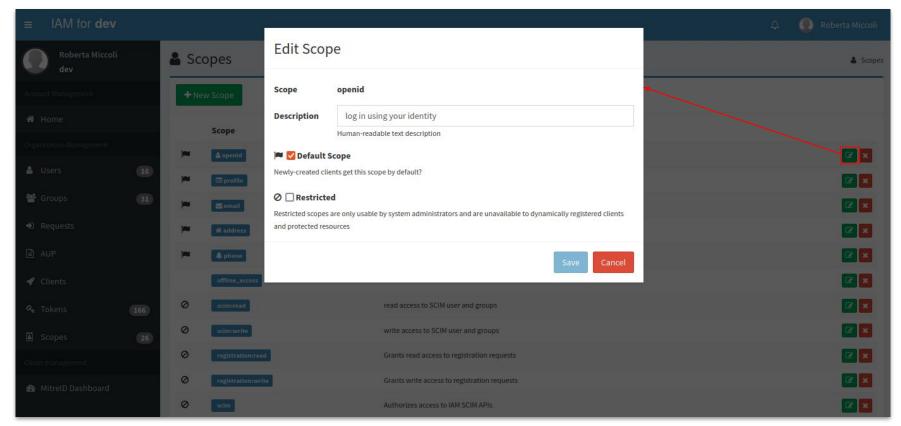

## Group Manager interface

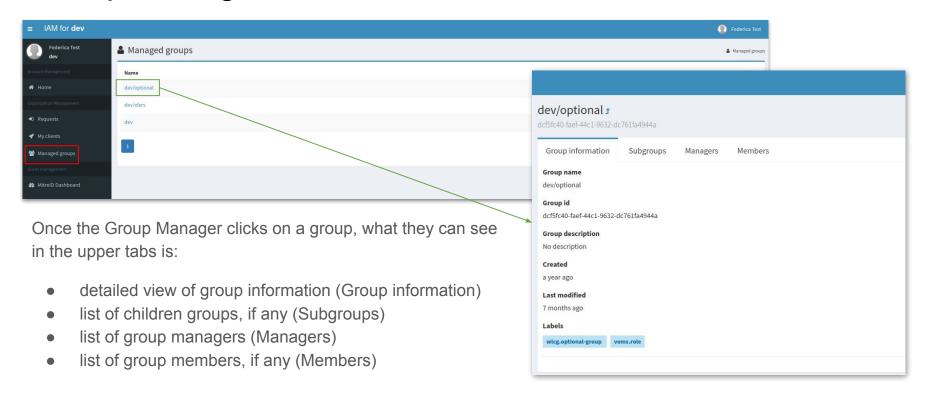

## Group Manager interface

A Group Manager in IAM does not have the same privileges as the IAM Admin in managing groups. Currently, they can:

- approve/reject membership requests
- delete users from their managed groups

The Group Manager has also the possibility to click on group members, where a limited view of user information (including name, surname, uuid, username, email, status, created, updated, end time and labels) is shown.

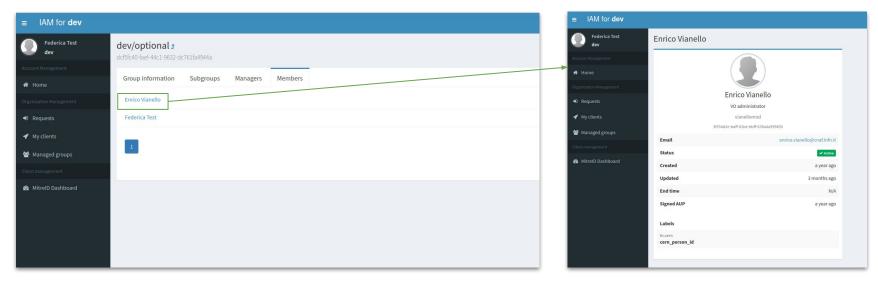

## Access to IAM API endpoints

```
$ oidc-token escape-demo
eyJraWQiOiJyc2ExIiwiYWxnIjoiUlMyNTYifQ.eyJ3bGNnLn...
$ curl -X GET -H "Authorization: Bearer eyJraWQiOiJyc2ExIiwiYWxnIjoiUlMyNTYifQ.eyJ3bGNnLn..."
https://iam-dev.cloud.cnaf.infn.it/iam/account/search
{"error":"insufficient_scope","error_description":"Insufficient scope for this
resource", "scope":"iam:admin.read"}
```

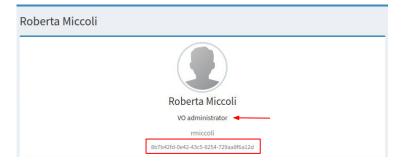

## Access to IAM API endpoints

```
$ oidc-token escape-demo2
eyJraWQiOiJyc2ExIiwiYWxnIjoiUlMyNTYifQ.eyJ3bGNnLnZlciI6Ij...
$ curl -X GET -H "Authorization: Bearer eyJraWQiOiJyc2ExIiwiYWxnIjoiUlMyNTYifQ.eyJ3bGNnLnZlciI6Ij..."
https://iam-dev.cloud.cnaf.infn.it/iam/account/search | jq
  "totalResults": 16,
  "itemsPerPage": 10,
  "startIndex": 1.
  "Resources": [
          "id": "73f16d93-2441-4a50-88ff-85360d78c6b5",
          "created": "2021-12-08T08:50:13.000+01:00",
          "lastModified": "2021-12-08T08:50:13.000+01:00",
          "location":
"https://iam-dev.cloud.cnaf.infn.it/scim/Users/73f16d93-2441-4a50-88ff-85360d78c6b5",
          "resourceType": "User"
          },
          "userName": "admin",
          "name": {
          "familvName": "User",
          "formatted": "Admin User",
          "givenName": "Admin"
          "displayName": "admin",
          "active": true,
          "emails": [
          "type": "work",
          "value": "admin@iam.test",
          "primary": true
```

# Thanks for your attention!

## Questions?

## Useful references

IAM on GitHub: <a href="https://github.com/indigo-iam/iam">https://github.com/indigo-iam/iam</a>

IAM documentation: <a href="https://indigo-iam.github.io/docs">https://indigo-iam.github.io/docs</a>

IAM in action video: <a href="https://www.youtube.com/watch?v=1rZlvJADOnY">https://www.youtube.com/watch?v=1rZlvJADOnY</a>

#### For general information:

- OAuth 2.0: <a href="https://oauth.net/2/">https://oauth.net/2.1/</a> and OAuth 2.1: <a href="https://oauth.net/2.1/">https://oauth.net/2.1/</a>
- OpenID Connect: <a href="https://openid.net/connect/">https://openid.net/connect/</a>
- JSON Web Token: <a href="https://www.rfc-editor.org/rfc/rfc7519">https://www.rfc-editor.org/rfc/rfc7519</a>
- OpenID Connect Federation: <a href="https://openid.net/specs/openid-connect-federation-1\_0.html">https://openid.net/specs/openid-connect-federation-1\_0.html</a>

#### Contacts:

<u>iam-support@lists.infn.it</u>

# Spoiler alert

## The very latest update

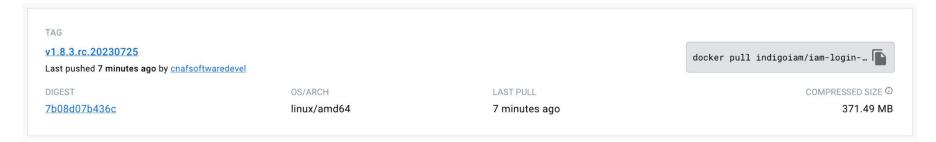

docker pull indigoiam/iam-login-service:v1.8.3.rc.20230725

#### What's Changed

- Save access token value as an hash in order to use lighter db indexes and avoid conflicts by @rmiccoli in #613
- Avoid upper case characters into VO names by @SteDev2 in #616
- Add SCIM endpoint entry to well-known endpoint by @federicaagostini in #631
- Allow to add certificates with the same subject DN by @rmiccoli in #624
- Delete unsupported response types by @rmiccoli in #610
- Update account AUP via API by @rmiccoli in #608
- Add missing foreign keys to the database by @enricovianello in #632
- Enable Redis scope matchers and well-known endpoint caching by @federicaagostini in #633